$\blacktriangleright$  Why use assembly language?

- $\blacktriangleright$  High level of control of code generation
- $\blacktriangleright$  Speed...though questionable
- Prevent awkward C implementations  $(16/24$  bit xfers)
- $\triangleright$  Possibly clearer implementations of some functions
- $\blacktriangleright$  Here we discuss assembly language functions called by C code.
- $\triangleright$  This should be the typical case. You want to spend most of your time writing in a high-level language, not in assembler.

**KOD KAD KED KED E VOOR** 

 $\triangleright$  Assembler code can call C code as well if necessary.

#### $\blacktriangleright$  How is it done? - Two ways:

- $\triangleright$  Assembly instructions can be written directly into C code.
- $\triangleright$  A separate assembly file  $(S)$  holds your assembly-only function.

#### $\blacktriangleright$  First, the simple case:

```
asm volatile ("nop"); //inline assembly code, add a nop
asm volatile ("sbi 0x18,0x07;"); //set some bits
```
**KORK STRAIN A STRAIN A CO** 

 $\blacktriangleright$  Now, for the other case, some questions arise...

- $\triangleright$  What registers can the function use without first saving?
	- $\triangleright$  R0, R1, but R1 must be cleared before returning
	- $\triangleright$  R<sub>18</sub>-R<sub>25</sub>
	- $\triangleright$  R26-R27 (X register)
	- $\triangleright$  R30-R31 (Z register)
- $\triangleright$  From the compiler's view, these "call used" registers can be used freely in the function call.
- $\triangleright$  Note: ISRs save and clear R1 upon entering, and restore R1 upon exit just in case it was non-zero at exit. R1 is assumed to be zero in any C code space.

**KOD KAD KED KED E VOOR** 

- $\blacktriangleright$  ...some questions arise...
- $\blacktriangleright$  What registers must be saved?

K ロ ▶ K 個 ▶ K 할 ▶ K 할 ▶ 이 할 → 9 Q Q ·

- $\triangleright$  R2 through R17
- $\triangleright$  R28 and R29

#### $\blacktriangleright$  ...some questions arise...

- $\blacktriangleright$  How do we pass in arguments to and from the function?
	- $\triangleright$  Arguments are allocated left to right, R25 to R18
	- $\blacktriangleright$  All args are aligned to start in even numbered registers.
	- $\triangleright$  Odd sized arguments like char, have one free register above them.
	- If there are to many args, those that don't fit in registers are passed on the stack. Ouch!

**KOD KAD KED KED E VOOR** 

Passing arguments to and from the function

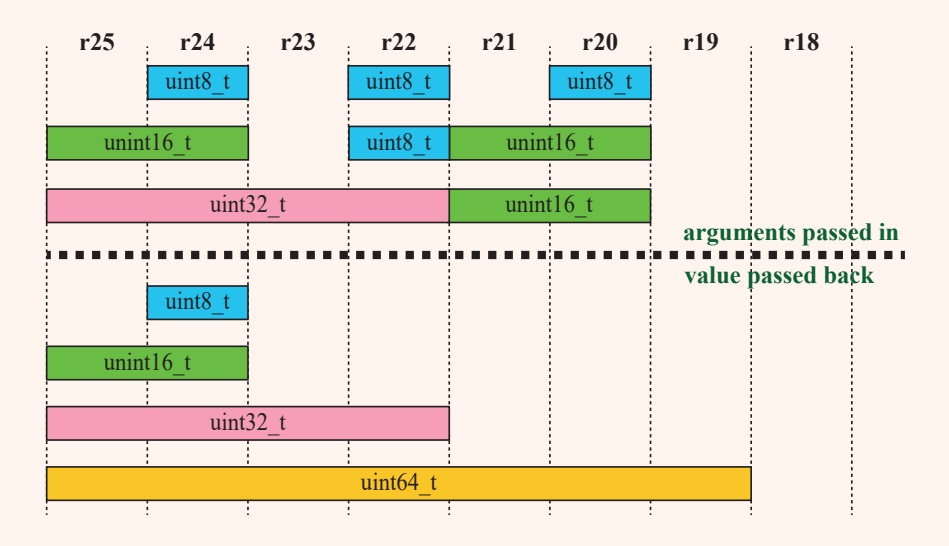

**KOD KAD KED KED E VOOR** 

```
sw_spi.S, R. Traylor, 12.1.08
# include < avr / io .h >
. text
. global sw_spi
// define the pins and ports , using PB0 ,1 ,2
. equ spi_port , 0 x18 ; PORTB
. equ mosi , 0 ; PB2 pin
. equ cs_n , 2 ; PB1 pin
1/r18 counts to eight, r24 holds data byte passed in
sw_spi : ldi r18 ,0 x08 ; setup counter for 8 clock pulses
cbi spi_port, cs_n ; set chip select low<br>loop: rol r24 ; shift left; carry s
loop: rol r24 ; shift left; carry set if bit7=='1'<br>brcc bit_low ; if carry not true, bit7=='0',
                             ; if carry not true, bit7 == '0',
sbi spi_port, mosi ; set port data bit to one<br>rimp clock : ready for clock pulse
                             ; ready for clock pulse
bit_low: cbi spi_port, mosi ; set port data bit to '0'
clock: sbi spi_port, sck ; sck -> '1'
cbi spi_port, sck ; sck -> '0'
dec r18 ; decrement the bit counter
brne loop ; loop if not done
sbi spi_port, cs_n ; dessert chip select to high
ret ;
. end
```

```
\\ C code calling SPI function written in assembly
# define F CPU 16000000 UL // 16 MHz clock
#include <avr/io.h>
#include <util/delay.h>
// declare the assembly language SPI function routine
extern void sw_spi (uint8_t data);
int main ( void ){
  DDRB = 0x07; //set port B bit 1,2,3 to all outputs
  while (1) {
    sw_spi (0 xA5 ); // alternating pattern sent to SPI port
    sw\_spi (0 x5A);
    _{\text{delay} \text{ms} (250)};
 }// while
} // main
```
**KOD KAD KED KED B VAN** 

```
PRG = assy_spi
DBJ = $(PRG) \cdot o \, sw\_spi \cdot oMCU_TARGET = atmega128
OPTIMIZE =-0s \# options are 1, 2, 3, s
DERS =LIBS =# override CFLAGS = -g -Wall \$(OPTIMIZE) -mmcu=\$(MCU_TARGET) \$(DEFS)#override LDFLAGS = -w1, -Map, (PRG). map
OBJCOPY = avr - objcopy
OBJDUMP = avr - objdumpall: $(PRG).elf 1st text eeprom
$(CC) $(CFLAGS) $(LDFLAGS) -o \ $@ \$' \\\clean :
rm -rf *. o $( PRG ). elf *. eps *. png *. pdf *. bak
rn - rf *.1st *.map $(EXTRA<sub>_CLEAN_FILES</sub>) *~
program : $ ( PRG ). hex
sudo avrdude -p m128 -c usbasp -e -U flash:w:(PRG).hex
lst: $(PRG). lst
\%. lst: \%. elf
$ (OBJDUMP) -h -s \ $< > \$
```
**KOD KAD KED KED B VAN**